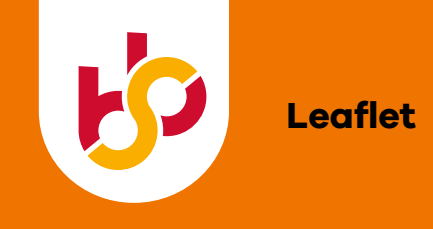

# **Beoordelen**

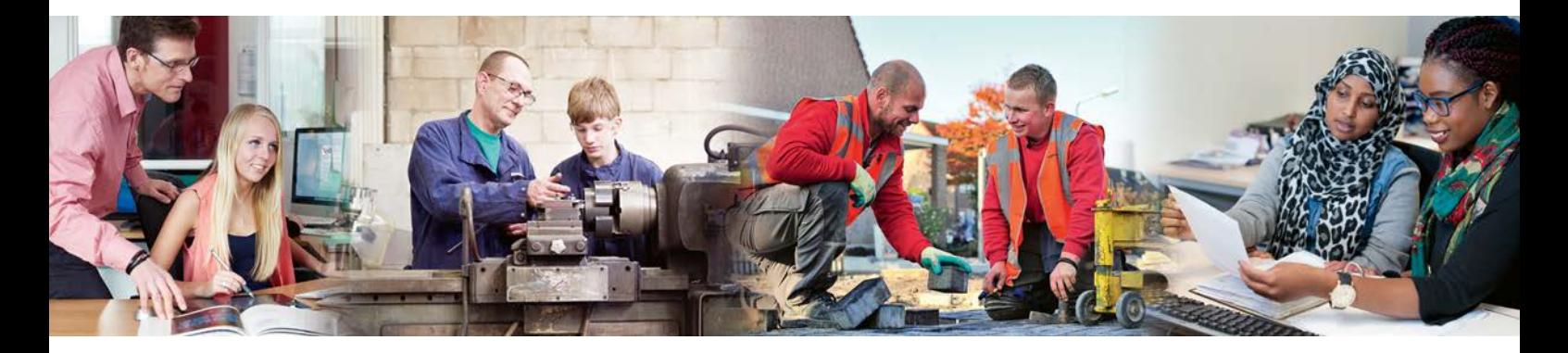

Studenten zijn beginnende vakmensen. Gelukkig kunnen ze rekenen op jouw deskundige begeleiding als praktijkopleider. De adviseur praktijkleren van SBB helpt je daar graag bij. Een paar praktische tips voor het beoordelen van jouw student.

### **Plan voortgangsgesprekken**

Door regelmatig een voortgangsgesprek te plannen bied je de student gelegenheid om over de besproken punten na te denken, ofwel te reflecteren. Leg eventuele afspraken schriftelijk vast.

### **Laat de student eerst zichzelf beoordelen**

Door de student in het voortgangsgesprek eerst zelf aan het woord te laten, vergroot je de betrokkenheid en zal de student meer openstaan voor eventuele kritiek.

### **Benoem zaken die goed gaan**

Geef feedback op de eigen beoordeling van de student. Vervolgens benoem je eerst de zaken die goed gaan. Tot slot bespreek je wat nog verbeterd kan worden, ook in houding en gedrag. Vraag de student om daarop te reageren.

# **Wees objectief**

Beoordeel de houding, werkwijze en het resultaat van de student zo objectief mogelijk. Informeer eventueel bij collega's. Leg uit wat de beoordelingscriteria zijn en illustreer die met voorbeelden. Houd er rekening mee dat een student fouten mag maken.

## **Geef ook tussentijdse reacties**

Zijn er verbeterpunten, pak die dan direct aan of bespreek ze in een voortgangsgesprek. De officiële eindbeoordeling mag nooit een onaangename verrassing zijn voor de student.

#### **Houd een eindbeoordeling**

Aan het eind van de stage of leerbaan bespreek je met de praktijkbegeleider van de school de vorderingen van de student. Vervolgens wordt de student bij het gesprek betrokken en kan de student aangeven hoe deze de leerplaats heeft ervaren.

# **Meer trainingen en hulpmiddelen:**

SBB ondersteunt praktijkopleiders bij het begeleiden van studenten met handige trainingen en hulpmiddelen. Ontdek ons uitgebreide aanbod via [Alles voor praktijkopleiders](http://www.praktijkopleider.nl) op [s-bb.nl](http://www.s-bb.nl) of neem contact op met jouw adviseur praktijkleren.

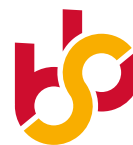

samenwerking beroepsonderwijs bedrijfsleven maakt werk van praktijkleren

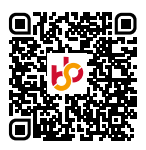